Brief Introduction of **Teachers** 

 Meet the South Delta Elementary School 2nd Grade Teachers

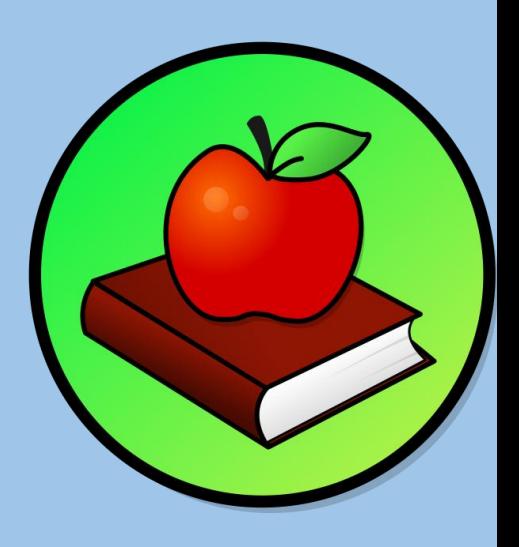

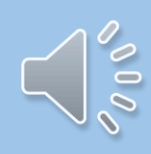

and<br>Mrs. Brenda Ms. Judy Richards and Jackson Ms. April Jackson and Ms. Minnie **Stewart** 

### Brief Introduction of **Teachers**

Mrs. Deborah Williams and Ms. Kierra Watson

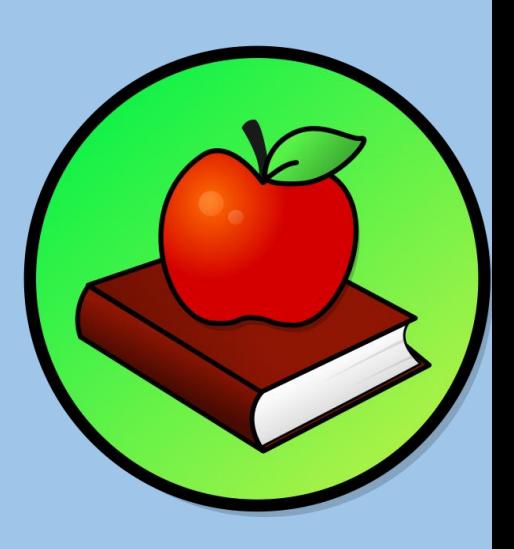

Special Service Teachers: Mrs. Linda Bolden, Mrs. Vondranique Anderson, and Mrs. Joann Anderson

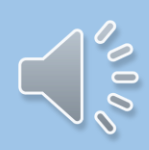

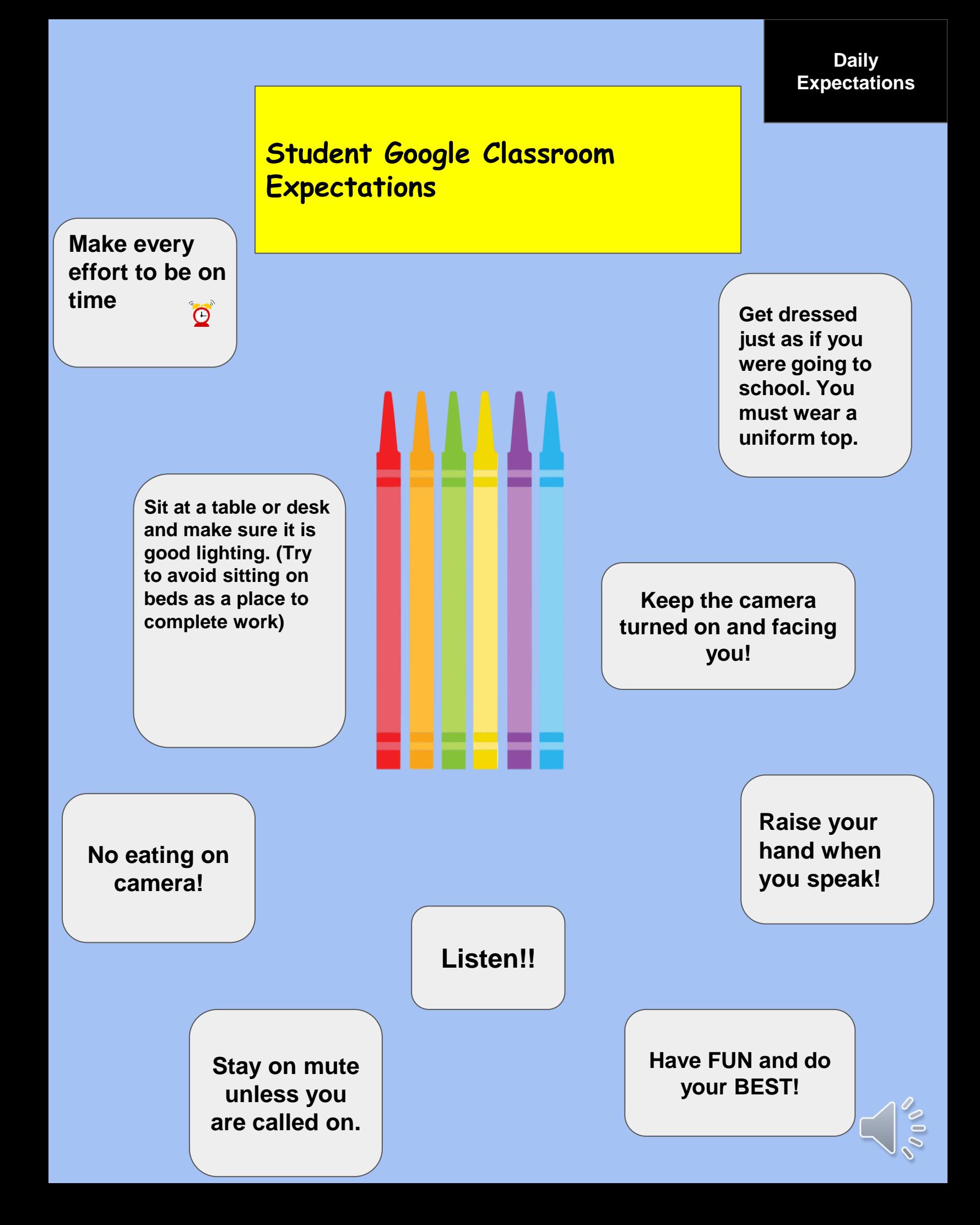

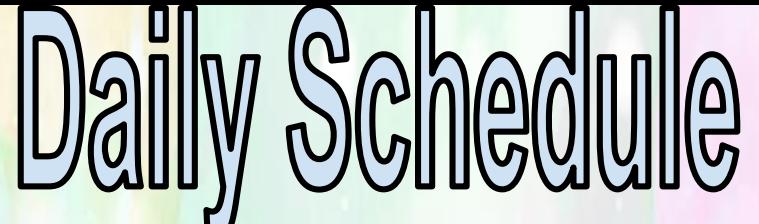

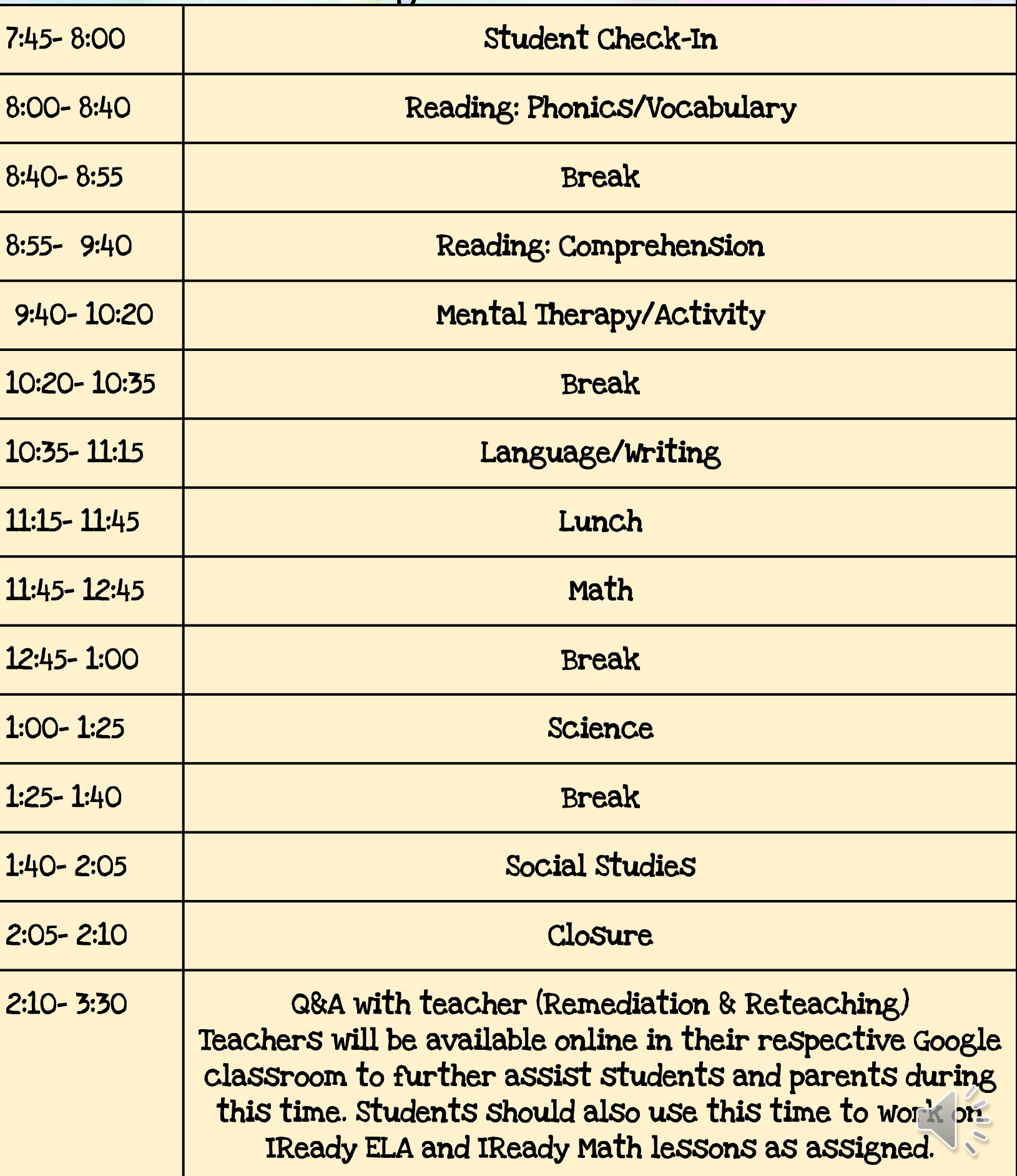

# SUPPLY LIST

- **Crayola Crayons**
- **Book Bag (no roller)**
- **Glue Sticks**
- **Notebook Paper**
- **Pocket Folders (4)**
- **Pencils**
- **Spiral Notebook(4)**
- **Expo Marker (2-4)**
- **(Safety)Scissors**
- **Construction Paper**

Due to the virtual learning platform, there are some items that are NOT currently needed from the original list. We have removed those items. Do not worry if you have already purchased everything because we may need some of it when we return to school.

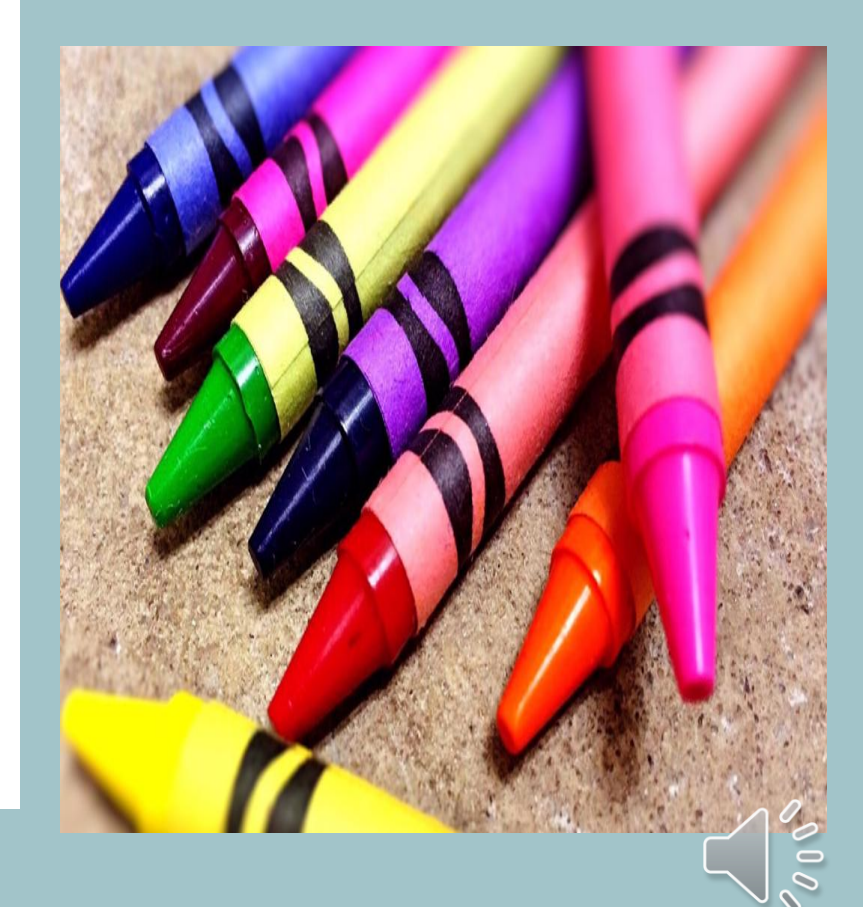

**Establish daily routines for engaging in the learning experience**

**1. Students will have a daily check-in time of 7:45- 8:00.am every morning.**

**2. Classroom instruction will begin at 8:00am every morning.**

**3. Check all forms of communication (Remind, Active Parent, School Status) on a regular basis.**

**4. Be active and participate daily in classroom lessons.**

**Identify a comfortable, quiet space in your location to learn effectively and successfully. Consider lighting, space for books, computer/iPad and a comfortable chair to create an effective learning environment.**

**● Complete assignments with integrity and academic honesty.**

**● Be a good digital citizen and comply with SDSD Acceptable Use Policy. Sign and return Acceptable Use Policy pages in the school handbook.**

**● Do your best to meet timelines, commitments and due dates.**

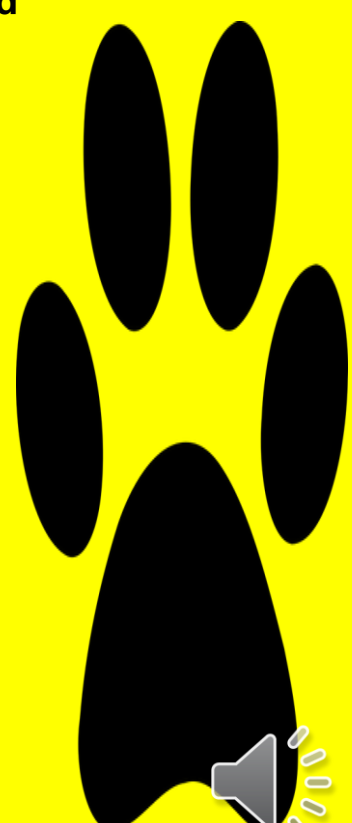

#### **PARENT/GUARDIAN ROLES & RESPONSIBILITIES**

**● Check all forms of communication daily (School Status, Active Parent and Remind).**

**● If a student needs academic support contact his/her teacher immediately during office hours.**

**● Establish routines and expectations with your child.**

**● Identify a space in your home for your child to work without distraction on their assigned work, where you can occasionally monitor them and encourage good digital citizenship practices when he/she works online.**

**● Make sure your child is checking assignments on their Google Classroom dashboard and staying in communication with their teacher(s).**

**● Parents will receive a lesson outline for every lesson. The lesson outline will be available in Google Classroom and your child's instructional packets.**

**● Have a daily check-in with your child about their progress on learning experiences to see if he/she has any questions or needs support.**

- **● Establish times for reflection, mindfulness and relaxation practices.**
- **● Encourage physical activity and/or exercise.**

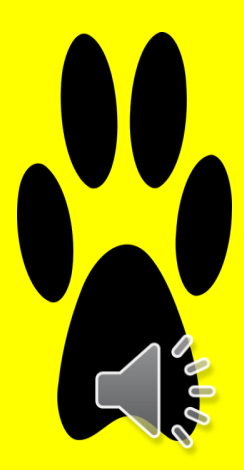

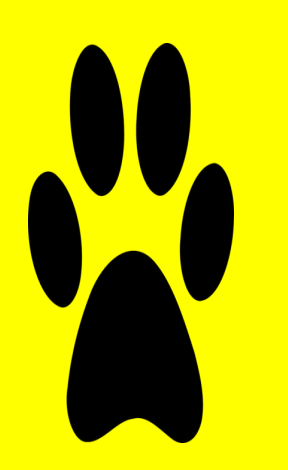

### **PARENT ASSISTANCE**

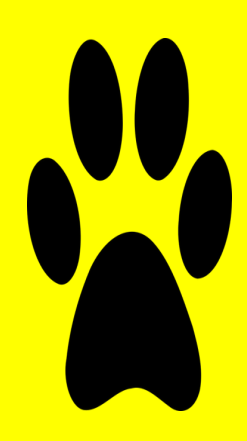

**● Pre-K and Elementary School parents will need to assist their child with assignments from their teachers.**

**● Parents are expected to assist in the learning process.**

**● Pre-K - K teaches will provide feedback on the mastery of skills for students.**

**● 1st - 5th grade teachers will notify parents of assignments that will be graded for the 2020-2021 academic school year.**

**● The goal is for learning to be authentic. Learning activities can occur online or offline (e.g. Reading, Exercising, Drawing, Playing, Constructing, Writing, etc., are perfectly acceptable virtual school day tasks that can be documented through photographs, videos and reports or turned in remotely upon return to school).**

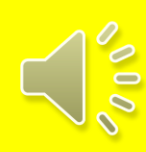

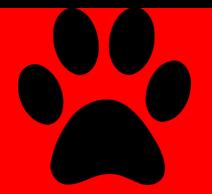

#### **Questions**

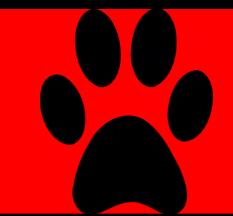

 $\sim 000$ 

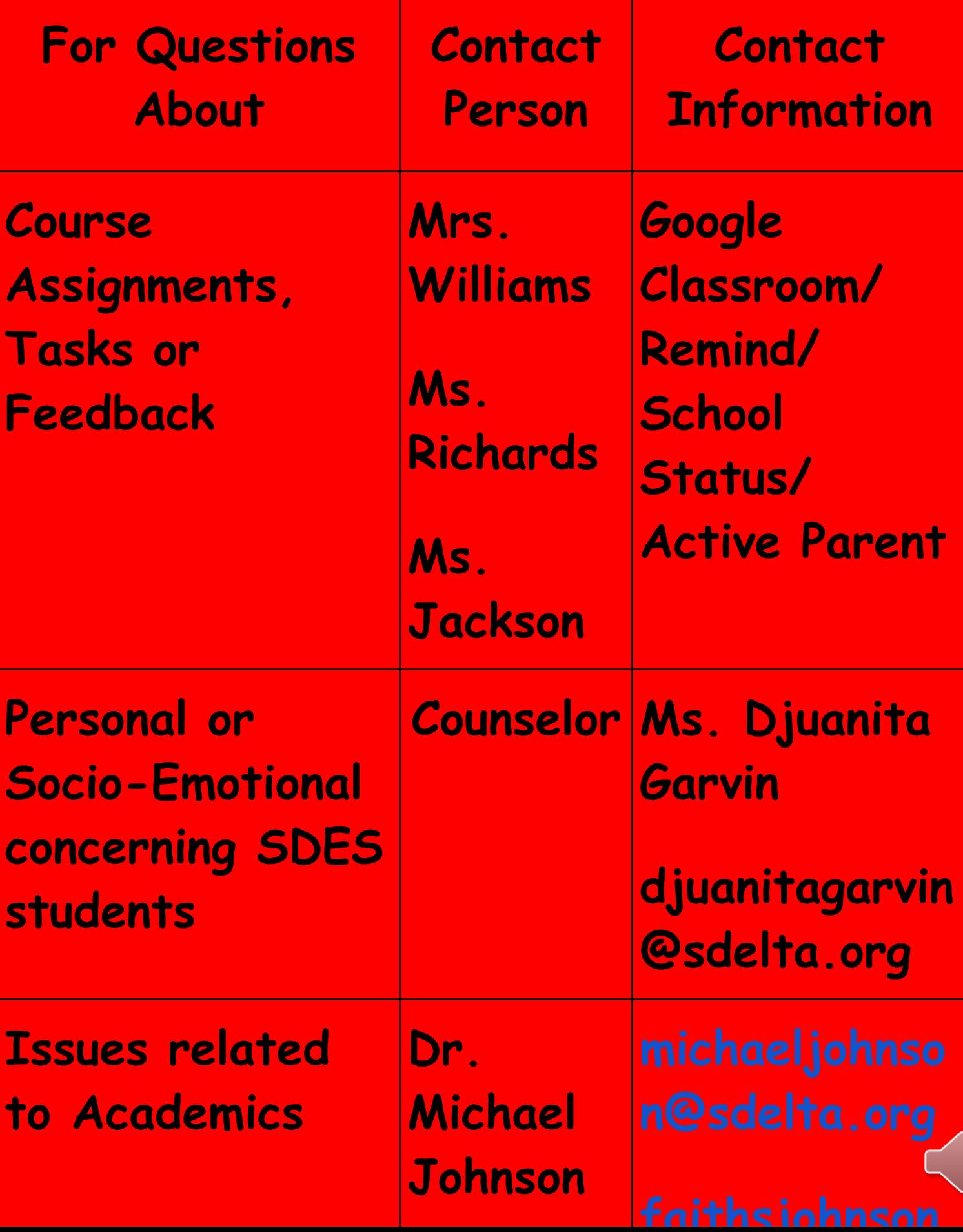

### CONTACT US

## Email:

**apriljackson[@sdelta.org](mailto:meganherman@sdelta.org) judyrichar[d@sdelta.org](mailto:jeannettewheeler@sdelta.org) deborahwilliam[s@sdelta.org](mailto:gdorsey@sdelta.org)**

### Class Dojo:

Each individual teacher will add you to their Class

### School Status:

Please ensure that your contact information is Parent so that you receive our messages.

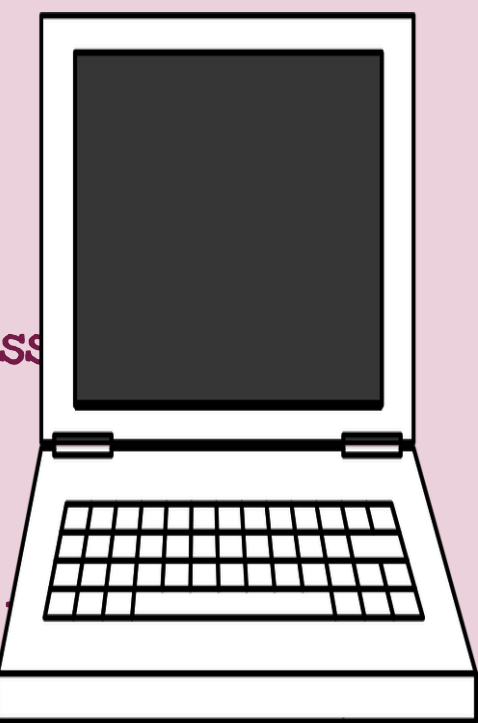

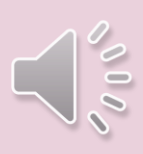

# **ANY QUESTIONS?**

- **We will do our best to answer any questions you have. As this is an ever changing situation, there are certain questions that have not been answered for teachers yet and we may not have the answer for you.**
- **Please email me to ask any question,**
- **If we do not have an answer for you, we will write the question down and try our best to get back to you when we have an answer.**
- **Our email addresses: judyrichards@sdelta.org deborahwilliams@sdelta.org apriljackson@sdelta.org**

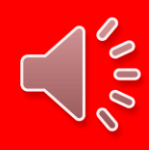

**Google Classroom Cheat Sheet**

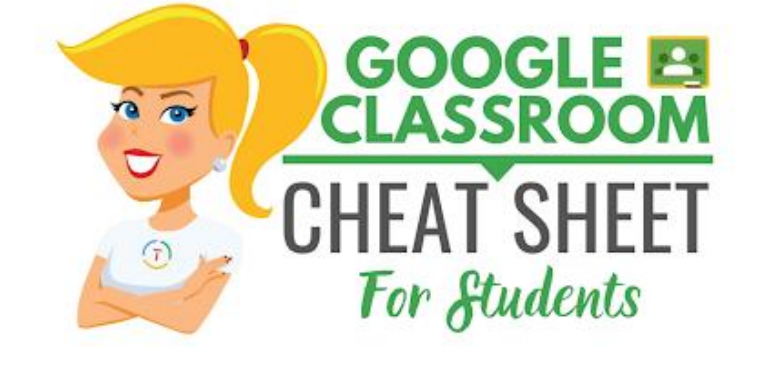

[https://drive.google.com/file/d/1sQFHRkEWeX6wRr4s\\_cImdo5601vkONXa/view?](https://drive.google.com/file/d/1sQFHRkEWeX6wRr4s_cImdo5601vkONXa/view?usp=sharing) [usp=sharing](https://drive.google.com/file/d/1sQFHRkEWeX6wRr4s_cImdo5601vkONXa/view?usp=sharing)

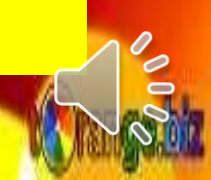

## **Students 5 Steps to Google Classroom**

**3**

**5**

**\*Install Google Classroom App**

**2**

**4**

**Classroom.google.com Go to the classroom website and login with your Google Apps email login** 1

 **Join a class In the upper right click on the plus button to join a class. Enter the classroom code.**

#### **Stream**

**Find your assignment in the stream**

**Open Templates: From the stream always click on 'OPEN' in an assignment to view templates the teacher has attached.**

#### **Turn In**

**Click on the blue Turn in or Mark as Done button**

**PRIVATE COMMENTS: For each assignment** there is a private comment. Click on "OPEN" and locate at the bottom of assignment. Use this to ask a question or have a conversation with your teacher to further your learning.

**Academic Expectations**

- **Students will be utilizing Google Classroom as a source to receive instruction and turn in assignments**
	- **They will have one Google Classroom all subjects.**
	- **Students will need to refer back to their Google Classrooms frequently to keep up with assignments, expectations and announcements.**

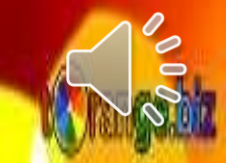

# **Google email and passwords will be in the instructional packets.**

# **Please do NOT change the password**

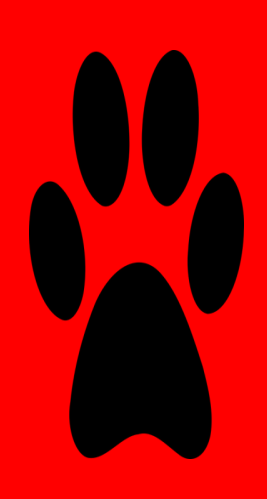

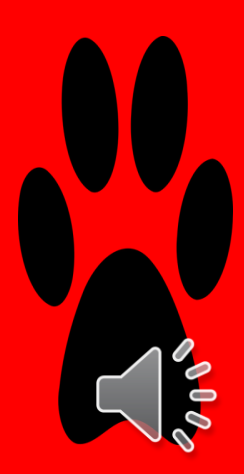

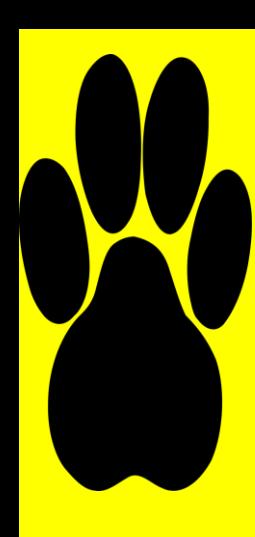

**Thank you for attending Open House! This is going to be a fantastic year!**

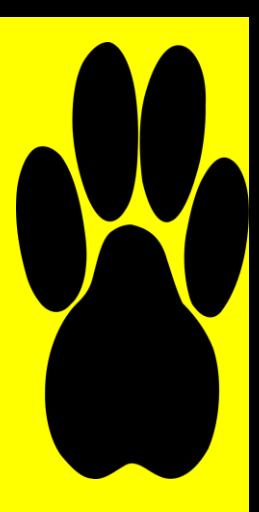

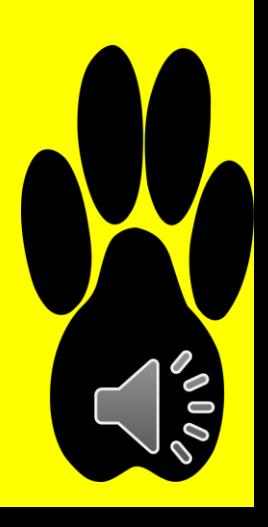

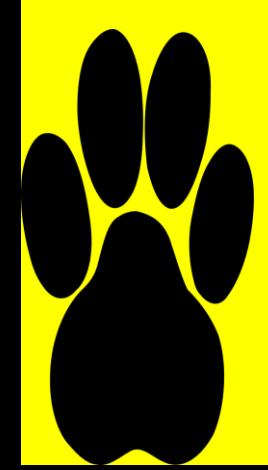